## **ПОСТРОЕНИЕ ВЫЧИСЛИТЕЛЬНОГО КЛАСТЕРА ДЛЯ КОМПЬЮТЕРНОГО МОДЕЛИРОВАНИЯ ЭЛЕКТРОМАГНИТНОГО ПОЛЯ В БЛИЖНЕЙ ЗОНЕ ФОТОННЫХ КРИСТАЛЛОВ Курочка К.С., Панарин К.А., Стефановский И.Л. DOI: 10.12737/14947**

**Аннотация.** Изложено построение программно-аппаратного комплекса для решения задач моделирования электромагнитного поля в ближней зоне фотонных кристаллов. Использование комплекса позволяет уменьшить временные затраты на исследование прототипов создаваемых материалов с упорядоченной микроскопической структурой. Получена зависимость изменения электромагнитного поля в кристалле в различных вычислительных пакетах.

**Ключевые слова:** программно-аппаратный комплекс, моделирование распределения электромагнитного поля, распределенные вычисления, кластер *MPI*.

Разработка материалов со сложной упорядоченной микроскопической структурой требует значительного времени на компьютерное моделирование. Использование распределенной вычислительной среды MPI [1], позволяет задействовать для решения задачи несколько вычислительных узлов и сократить это время.

Для покрытия всего множества решаемых задач требуется использовать набор из нескольких программ (MEEP, EMAP, DDSCAT), основанных на различных методах. Однако каждый из пакетов имеет свой собственный язык ввода данных и не имеет графического интерфейса для их ввода.

Для решения этих задач разработан программно-аппаратной комплекс (рис. 1) на основе свободно распространяемого программного обеспечения, в котором можно выделить четыре основных компонента:

- вычислительный кластер, в котором выполняется программное обеспечение для моделирования электромагнитных полей;
- Web-сервер, выполняющий роль шлюза между удаленными пользователями в интернете и вычислительным кластером;
- планировщик, отвечающий за обработку поступающих в кластер заданий;

67

клиентское приложение, работающее на компьютере пользователей.

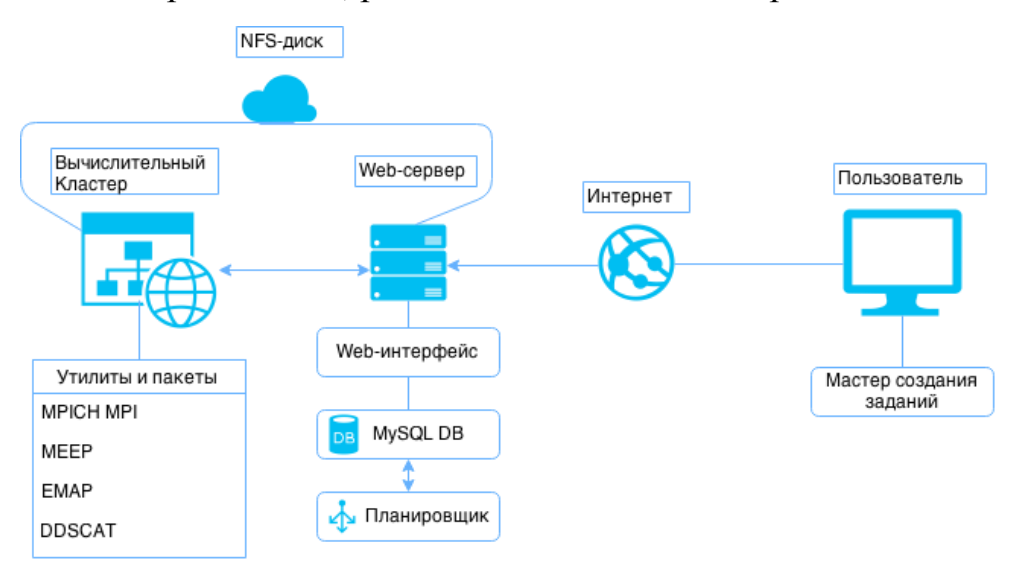

Рисунок 1 – Общая схема разработанного комплекса

Для реализации метода конечных разностей во временной области (FDTD) используется пакет MIT Electromagnetic Equation Propagation (MEEP) [2], метода конечных элементов – пакет MIT Electromagnetic Analysis Program (*EMAP*) [2], метода аппроксимации дискретными диполями (*DDA*) - пакет DDSCAT (Discrete Dipole Scattering) [3].

Для организации эффективного управления вычислительным процессом и запуска задач в пакетном режиме используется разработанная программапланировщик, которая находится на одном из узлов кластера.

Для упрощения процесса формирования модели задачи под несколько различных систем моделирования используется разработанный «мастер» формирования файлов заданий, позволяющий задать параметры модели в графическом режиме, а затем сформировать файл с заданием сразу для всех используемых вычислительных пакетов.

Для проверки работы вычислительного кластера использовалась модель задачи (рис. 2), состоящей из фотонного кристалла со стороной 40 нм, расположенного в центре счетной области. В центре кристалла имеется квадратное отверстие со стороной в 20 нм. Диэлектрическая проницаемость кристалла составляет  $\varepsilon = 12$ . Счетная область представлена в виде квадрата со стороной в 200 нм.

Толщина слоя *PML* составляет 0.1 от величины стороны счетной области. На кристалл воздействует синусоидальный источник излучения с длиной волны

68

 $\lambda = 1.5$ , вводимый в течение 20 временных интервалов. Источник излучения расположен в центре с четной области и имеет размер 10 нм по осям *X* и *Y*.

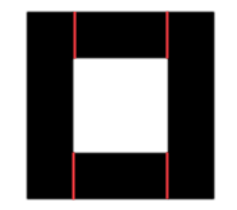

## Рисунок 2 – Графическое представление модели

Визуальное представление распространения электромагнитного поля в данной задаче показано на рисунке 3.

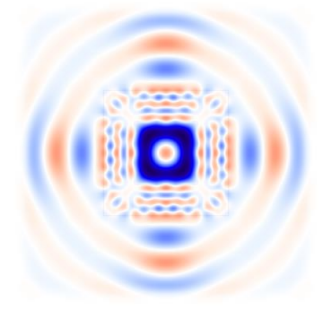

Рисунок 3 – Визуальное представление распространения электромагнитного поля

Для сравнения результатов моделирования распределения электромагнитной волны различными методами был построен график сравнения результатов вычислений (рис. 4) в пакетах *MEEP, EMAP* и *DDSCAT*.

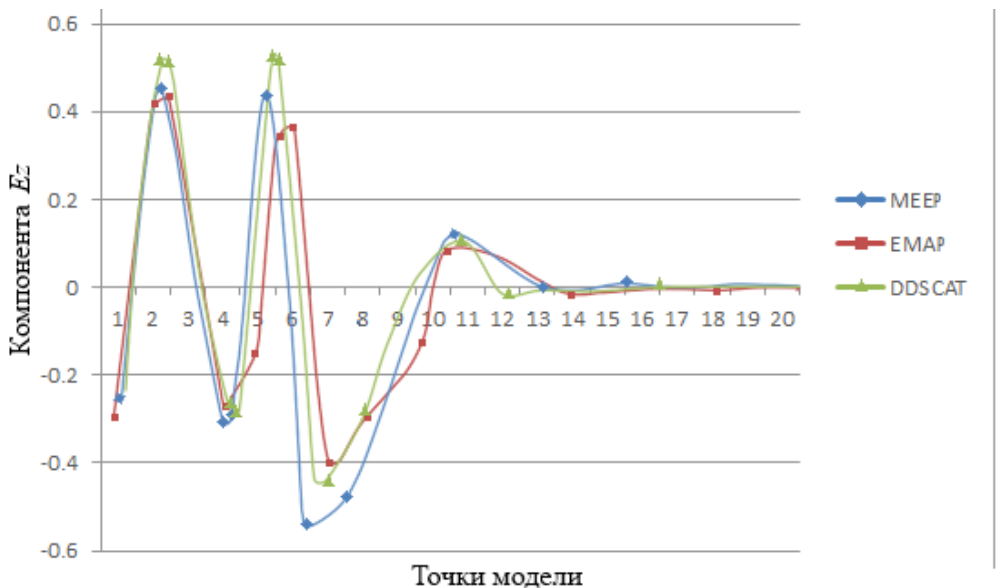

Рисунок 4 – График изменения электромагнитного поля в различных вычислительных пакетах

## **Список литературы**

1. Оленев, Н. Основы параллельного программирования в системе MPI / Н.Н. Оленев. – Москва: ВЦ РАН, 2005. – 81 с.

2. Hellmers, J. Classification of Software for the Simulation of Light Scattering and Realization within an Internet Information Portal / J. Hellmers, T. Wriedt // Journal of Universal Computer Science. 2010. Vol. 16 (9). P. 1176–1189.

3. Discrete Dipole Approximation Scattering [Электронный ресурс]. – 2015. – Режим доступа: https://code.google.com/p/ddscat. Дата доступа: 7 апреля 2015 г.

*Панарин Константин Александрович,* магистрант факультета автоматизированных и информационных систем Гомельского государственного технического университета имени П.О. Сухого, г. Гомель, Беларусь

*Стефановский Игорь Леонидович*, старший преподаватель кафедры «Информационные технологии» Гомельского государственного технического университета имени П.О. Сухого, г. Гомель, Беларусь

*Научный руководитель – Курочка Константин Сергеевич,* кандидат технических наук, доцент кафедры «Информационные технологии» Гомельского государственного технического университета имени П.О. Сухого, г. Гомель, Беларусь

УДК 621. 941: 216. 01

## **ОСОБЕННОСТИ ОЦИЛИНДРОВКИ БРЕВЕН ТОЧЕНИЕМ Кушнерев В.О. DOI: 10.12737/14948**

**Аннотация.** В статье приведены основные способы точения древесины. Рассмотрены достоинства и недостатки процесса точения древесины в условиях оцилиндровки бревен.

**Ключевые слова:** процесс оцилиндровки бревен, точение древесины.

Точение - процесс обработки древесины резанием, при котором из заготовки получается тело вращения по заранее заданному профилю [1]. При точении срезается винтовая или спиральная непрерывная стружка.

В настоящее время, в основном, применяют следующие приемы точения: